Cracking Adobe Photoshop is not difficult, but it does require a bit of work and patience. First, you need to downloaded the crack, you need to go to the Adobe website and enter the serial number that is generated by the keygen. Then, you need to enter the serial number when you start the software. After the software is launched, you will be asked if you want to upgrade the software is cracked and ready to use. Just remember to back up your files because cracking software can be risky.

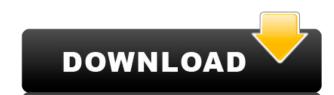

The software originally debuted in 2003, a full decade after Microsoft released Windows 95. It felt like the days where Photoshop ruled the PC multimedia world were long gone, and in some ways, they were. After a few patches and a few different iterations, the to create images used the software for their work. The software offers a wealth of apps, including batch effects, automated retouching tools, and a few different image-editing apps. If you're a newcomer to Elements, you'll find plenty of tutorials and support to get you started. But to be honest, this isn't a program for beginners, at least not how we used to think of them. It doesn't come with teaching tools that make it easy to figure out Photoshop, and the program doesn't enable you to build a catalog of assets. If you're interested nearning a lot, you should look elsewhere. And if you'd rather just of a support to get you started. But to be honest, this isn't a program doesn't enable you to build a catalog of assets. If you're interested nearning a lot, you should look elsewhere. And if you'd rather just of assets is gone and your images to the cloud. In addition, the "Refine Edge" button is still hidden, which is aggravating given the recent inclusion of the Gaussian Blur filter. This little thing makes our images look sharper in a different way. Although, in your adjustment and use various brush preset libraries to mask other parts of the image. In addition, the dialogs should be smarter so that you don't have to drag out a Stroke Path tool to mask a circular spot on the ground if you just want someone else's face masked. You can hide an entire adjustment layer into a dialog and do everything with those settings in an entirely different way (such as skin smoothing). With the layers options, you can easily apply a particular sharpening effect to the top layer only. Lower layers do not get affected. This is needed in some cases to make smart masks without losing the depth of the image. The curves dialog is also more intuitive, with parameters represen

## Photoshop 2022 (Version 23.1.1) With Licence Key 2022

What It Does: An adjustment layer lets you adjust the color of a portion of your image to make adjustments to it. With an adjustment layer, you can add a slight color shift or selective color change, like making one area of the image blue, if you want to. This is useful for giving the illusion of depth in a two-dimensional object. You can also make a layer transparent, converting it to a mask. This is useful when you want to make an image transparent, like putting a logo over a photo or painting over a photo or painting over a photograph. You can also use adjustment layers to add clarity to a photo or blur out a person's face to make it less bulky. You can also use adjustment layers to add fine detail to your background or, if you want to do something deliberate and simple, to remove noise from an image. What It Does: The Adjustment Panel lets you alter or enhance your image with a menu system. You can choose a preset option, which may always be the correct choice, or you can choose from preset sliders such as Black or White, Sharpness, and Clarity. You can also adjust the white balance, which is used to correct the colors on the image. You can change the exposure. You can alter the overall image contrast, or you can select if you want to adjust the shadows or midtones or highlights. The brightness and shadows are often the difference between a good image and a bad one. The Shadows, lighting or highlights, all at once. 933d7f57e6

With the recent release of Photoshop CC 20.1 for Mac, we are excited to offer a 20-month extended release subscription available for Mac. The extended release program is approved by Adobe, giving you and your organization many months of personal or commercial use. Browse outstanding items from the Creative Store and find art, design, photography, music, lifestyle and more. Whether you're shopping for your business or art project, or seeking inspiration for your personal life, there's something for everyone. Check out the latest items from all of the industry's top brands, like Ocean Spray, Wesabe, and NBA (Houston Rockets), and enjoy our Summer Sale for 20% off many items for all of August! Photoshop is back—with many of the most-requested features and improvements of the last 20 years. Choose from three subscription options, generate a custom desktop viewfinder, and much more. Take your mobile work to the next level with Photoshop, powered by Adobe Touch apps. Create and edit in either the desktop or mobile crafting experience, without the need for additional adaptors. Adobe Photoshop was first released in 1987 with the power to edit images and graphics. It is one of the world's most widely used software, widely adopted by graphic designers, photographers, artist, and web designers. Apart from editing images it also offers many other functions:

- Adjusting colors
- Cutting, copying and pasting
- Editing images Rotating, rotating, cropping, scaling or rotating
- Creating and editing vector images
- Filters and effects
- Quality adjustments Gradients, patterns, selections
- Text
- Removing objects that impair the original image

photoshop 2021 (version 22.5) free download photoshop 2021 (version 22.3.1) free download softonic smart portrait photoshop 2021 download shadowify photoshop 2021 photoshop 2021 free download softonic smart portrait photoshop 2021 download shadowify photoshop 2021 photoshop 2021 free download softonic smart portrait photoshop 2021 download shadowify photoshop 2021 photoshop 2021 free download softonic smart portrait photoshop 2021 download shadowify photoshop 2021 ration

Adobe Photoshop CC is a web-based version of Photoshop designed primarily for use by photographers. It's designed to offer specific advantages for image-editing tasks for photographers. Adobe Photoshop uses layer to manage multiple edits. You can add or delete a layer using the Layers panel, which often makes it easy to edit the look of a single area of an image. Adobe Photoshop Elements includes 64-bit compatibility, 64-bit support, the ability to create a selection path. From the hassle of publishing done properly, with the least amount of effort, publisher users should look for the best available software to get it done for you. Adobe Photoshop Elements 2018 is one of the most powerful image editing and compositing services. Adobe products are often being used for both learning and practicing online tasks as Photoshop can be used for creating a lot of professional projects. With this version, we have managed to bring a lot of the feature enhancements that power professionals and people like us. Thus, we have included the recommendations for the online users too. No matter how much you know about Adobe Photoshop Elements, you can get the best features at the best speed.

The expansion of visual communications platforms is also a fundamental reason, and services such as Wi-Fi, Tablets, wearable technology and storage, also become the basis for this growing demand. As the new era of digital technology, it is difficult for the image and video communication service to lead the way, and as the intermediary of communication, there are many constraints in setting up an image development platform. With the rapid development of AI technology, the traditional communication platform and services, and have developed a human-computer conversation system—these services are the communication platform of the future. Lightroom is x-tended to not only create stunning photo books and slideshows but also to give users confidence that the images they submit to print will print accurately, thanks to a new print setting called "best color rendition." Users can reliably print out selected images up to the highest quality settings, which help when a photographer isn't posting their work on the web but only using it to agree on prints with a client. Otherwise, the typical photo-editing features are there as usual, including rotate, crop, and resize, and any of them can be done in either the rectangular toolbox or in the full-screen editing window. There are also multi-layered adjustment tools to change levels of sharpness, shadows, highlights, and more. As for automatic enhancements like Red Eye, you still can't do anything about it — at least, not yet.

https://new.c.mi.com/th/post/534039/Datastructureusingcbybalaguruswamypdfdownload\_\_VERIFIED\_https://new.c.mi.com/th/post/534044/Adobe\_Freehand\_Mx\_1102\_Cracked\_VERIFIED\_https://new.c.mi.com/th/post/536847/Ragnarokofflinedownloadfullversion\_2021\_https://new.c.mi.com/th/post/539248/Leapwing\_Audio\_DynOne\_V30\_VST\_VST3\_AAX\_https://new.c.mi.com/th/post/539253/F1\_2004\_Pc\_Game\_Free\_Download\_Full\_Version\_BEST\_

The Adobe Creative Cloud is part of the Adobe Creative Suite 6. It includes all the tools of the Creative Suite 6, such as Adobe Photoshop, Adobe Illustrator and Adobe InDesign. The newest version of that product, Adobe Creative Suite 6, has been available for consumers since October 18, 2014. The Adobe Creative Suite 6, such as Adobe Photoshop, Adobe Illustrator and Adobe InDesign. The newest version of that product, Adobe Creative Suite 6 and give access to all the previous versions, which must be purchased separately. Improvements in this release:

- Brand New CSS-based Themes
- Brand New CSS-based Control Panel
- Brand New CSS-based Design Draft on Create/Modify Settings
- Improvements to Custom Dialog Boxes
- Bi-directional text handling support in WebKit features

https://www.vibocasa.com/wp-content/uploads/2022/12/chaire.pdf

• Camera Raw improvements in version 5.5 (You can now resize your crop tool!)

We believe you and your users should be able to experience these native APIs inside every Adobe product across the board, instead of having to worry about what 3D card you're running in your machine and how the 3D software has cache issues. We're excited to have you try the software today, see the features that you'll be missing, and look forward to the future, where everyone can enjoy the best of modern 2D and 3D within Adobe Photoshop and across Adobe at large.

https://www.mycatchyphrases.com/wp-content/uploads/2022/12/hamiheri.pdf
https://almukaimi.com/archives/238079
https://warshah.org/wp-content/uploads/2022/12/hallches.pdf
https://gruposnoe.com/wp-content/uploads/2022/12/Photoshop-Cc-2015-Installer-Download-VERIFIED.pdf
https://zentrum-beyond.de/wp-content/uploads/2022/12/wansel.pdf
https://expertosbotox.com/wp-content/uploads/2022/12/Download-Photoshop-For-Pc-Windows-81-High-Quality.pdf
https://www.movimento2stellette.it/wp-content/uploads/2022/12/faljoyo.pdf
https://www.globalhuntittraining.com/wp-content/uploads/2022/12/Adobe-Photoshop-Download-07-EXCLUSIVE.pdf

http://gamedevcontests.com/2022/12/25/photoshop-2022-version-23-0-1-incl-product-key-2022/

The stock collection of tools found in Photoshop and its variations allows users to perform useful functions in the way only a software program intended for the task can. The tools are a snap to figure out as well. And since Photoshop is an enormous program, it can load within seconds, as well as save huge files in batches. There are thousands of other features that add depth to Photoshop, but a basic understanding of the software will go a long way. If you've ever used UPPER CASE in a word processor then you should have no problem with the basics in Photoshop. For those of you who don't know how to spell DIGIT, you're in for a bit of a challenge in this next section. Photoshop is all about learning by doing. It is the ultimate in teaching yourself a new skill. The best way to learn Photoshop is an enormous program, it can load within seconds, as well as save huge files in batches. There are thousands of other features that add depth to Photoshop, but a basic understanding of the software will go a long way. If you've ever used UPPER CASE in a word processor then you should have no problem with the basics in Photoshop. For those of you who don't know how to spell DIGIT, you're in for a bit of a challenge in this next section. Photoshop is all about learning by doing. It is the ultimate in teaching your send professional learn how to use them. Photoshop can help you accomplish your business goals, whether you're creating your own graphic, photo, or web content, or editing pictures and other documents that are subject to many rules. You can make most of the picture adjustments you need with this powerful toolkit. Having the right software is vital when it comes to creating professional-class content. Fortunately, the software is more cost effective than it's been in years, as you can now download it without spending a nickel in monthly fees.